## Learner Challenge Take 2 By David Schenk M arch 6 2023

- 1. Revisit the **[Learner Challenge](https://padlet.com/extend_ecampusontario/3c6y3pcg3pw2g1zf)  [Bank Padlet](https://padlet.com/extend_ecampusontario/3c6y3pcg3pw2g1zf)** where you added your own challenge.
- 2. Double click on an area near your first post to **add a new Padlet post,** and identify what technology you selected.
- 3. **Connect** the two posts together.
	- o After you finish editing your new post click on the three dot (…) menu item in the top right corner and select **"Connect to a Post."**
	- o Find your first post and click the CONNECT button.

o

4. **Take a screenshot** of the area of the Padlet showing **both posts connected.** Edit the image to indicate which ones are yours or insert it into a document and describe them both.

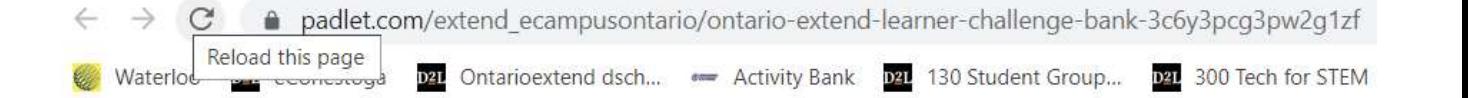

## Anonymous 1m ÷

 $\bigcirc$  o

Anonymous

Define a learner

use online zoom

attend the online

class. They have

advised they are

working a few part-

time jobs and have

time management

issues.

challenge: I teach

team dynamics and

breakout rooms and

many students do not

## Zoom meetings:

I have selected the technology tool Zoom meetings : 'Zoom meeting' software that is supported by Conestoga College and used by me and the majority of professors to teach online classes. Zoom, allow individuals to meet and work together productively "face-to-face" when meeting in-person isn't possible. This makes meeting remotely much more human, which essential in order to help users feel and stay connected.

Since I teach Team Dynamics to a graduate class (~95% have Bachelor of Engineering), all are familiar with zoom. Most used in their undergrade classes, and all used for 1<sup>st</sup> year classes at Conestoga.

Zoom provides video, audio, interactive (power point) offerings for communication. Best of all, it can be arranged at a convenient time for all. This will help address 'time management' issues. Some students work during my class and team work is required. So zoom provides them flexibility to 'meet' at convenient times

 $\bullet$  Anor

It as

t

 $\Omega$